# **SAP.C\_ARP2P\_2008.v2020-10-11.q28**

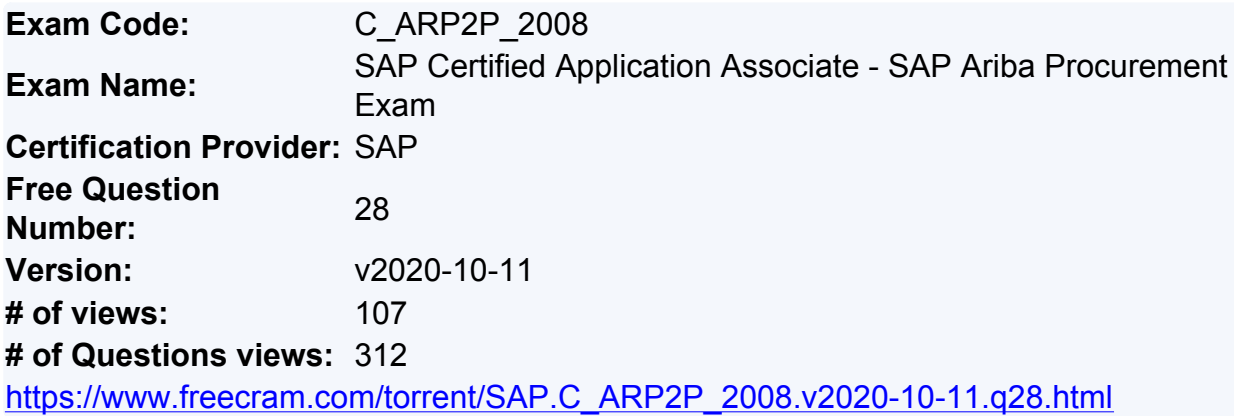

# **NEW QUESTION: 1**

which main data elements does SAP Ariba buying require from the customer's existing systems? NOTE: there are 2 correct answers to this question

- **A.** user groups
- **B.** Historical spend data Unit of measure
- **C.** payment terms
- **D.** suppliers

**Answer: B,C**

#### **NEW QUESTION: 2**

If you update a parameter in SAP Ariba Buying and invoicing, when does the new setting take effect?

- **A.** A maximum of two hours after the change
- **B.** Overnight when the scheduled update parameter task runs
- **C.** Immediately after the change
- **D.** After next server restart or scheduled maintenance

**Answer: D**

## **NEW QUESTION: 3**

Your SAP Ariba guided buyers customer uses a non-sap site to book travel. What does SAP Ariba recommend to direct users to the non-SAP site?

- **A.** Put a link to the travel site in the guidance section of the homepage
- **B.** Place an Action tile on the home page
- **C.** Create a landing page for travel requisitions
- **D.** ADD a GBS search tile on the home page

**Answer: B**

#### **NEW QUESTION: 4**

For which use case is the invoice Against contract Buying process considered best practice?

- **A.** Simple goods related to direct materials
- **B.** Simple service related to recreating activities
- **C.** Simple services requiring collaboration
- **D.** Infrequent, one-off purchase

## **Answer: B**

## **NEW QUESTION: 5**

Which activity does the moderator perform in an SAP Ariba guided Buying community?

- **A.** Oversee all aspects of the organization's help community
- **B.** Tag important questions with taxonomy terms
- **C.** Upload documents and videos to the community and create articles
- **D.** Communicate with SAP Ariba to request additional roles for the organization's users

#### **Answer: B**

#### **NEW QUESTION: 6**

An approval node contains a system group with five users. From this group who must approve the document?

- **A.** ALL users
- **B.** The majority of users
- **C.** any user
- **D.** The user with the highest approval authority

**Answer: C**

## **NEW QUESTION: 7**

When you define a widget which of the following attributes are available on the property tab? Note: there are3 correct answers to this question.

- **A.** Import
- **B.** Text formatting
- **C.** Field path
- **D.** Field label
- **E.** Attachments

**Answer: C,D,E**

## **NEW QUESTION: 8**

your customer wants to auto-accept low dollar invoice reconciliations, which actions do you perform in SAP Ariba buying invoicing? Note: there are 2correct answers to this question.

- **A.** update invoice exception tolerances
- **B.** Add an override to an invoice exception
- **C.** Enable an auto-accept amount parameter

**D.** set the commodity code to reconcile by amount

# **Answer: A,C**

## **NEW QUESTION: 9**

When you configure catalog views, which fields can you use to filter items for shoppers in SAP Ariba Buying and invoicing? Note: there are 3 correct answers to this question.

- **A.** Catalog subscription
- **B.** Commodity code
- **C.** Part number
- **D.** Price
- **E.** Supplier

**Answer: B,C,E**

# **NEW QUESTION: 10**

What must you do to correct a receipt that was over-received in SAP Ariba Buying and invoicing? 1 option

- **A.** Enter the correct value in the Accepted box that matches the total quantity accepted.
- **B.** Enter the correct value in the Accepted box after you create a new PO
- **C.** Enter a 0 value in the Accepted box to reset the quantity previously accepted

**D.** Enter a negative value in the accepted box to reduce the quantity previously accepted **Answer: D**

# **NEW QUESTION: 11**

In SAP Ariba buying and invoicing, a blanket purchase order is a subtype of which document? 1 option

- **A.** Requisition
- **B.** Contract
- **C.** Service sheet
- **D.** Purchase order

**Answer: B**

# **NEW QUESTION: 12**

Which of the following baseline configuration are included in the template relam? There are 3 correct answers t this question

- **A.** Ariba network transaction rules
- **B.** Receiving types
- **C.** Parameters
- **D.** Invoice expection types
- **E.** Approval processes

**Answer: A,D,E**

## **NEW QUESTION: 13**

which methods can you use to integrate purchase orders within SAP Ariba Buying and invoicing? NOTE: there are 2 correct answers to this question

- **A.** Asynchronous order method
- **B.** ERP order method with or without acknowledgment
- **C.** Indirect order method
- **D.** Direct order method

**Answer: B,D**

## **NEW QUESTION: 14**

Your customer wants to use SAp Ariba buying to identify sources of supply for specific goods and services. The customer does not have SAP Ariba strategic sourcing. what would you present to your customer?

- **A.** The spot buy functionality in SAp Ariba
- **B.** The non-catalog requisition funtionality in SAP ariba
- **C.** The sourcing functionality in SAP Ariba
- **D.** The collaborative requisition funtionality in SAp ariba

**Answer: C**

#### **NEW QUESTION: 15**

In SAP Ariba buying and invoicing, which features classify kits? Note: there are 2correct answers to this question

- **A.** Kits can be contain punchout items
- **B.** Kits can be created by customers catalog managers
- **C.** Kits can be created from non-catalog items
- **D.** Item quantities kit can be modified by shoppers \

## **Answer: B,D**

## **NEW QUESTION: 16**

which technical aspects are part of an SAP Ariba Buying and invoicing implementation? Note: there are 2 correct answers to this question.

- **A.** category Blueprint
- **B.** Backend integration
- **C.** Remote Authentication
- **D.** Flight plan

**Answer: B,C**

**exam dumps**, the PrepAwayExam.com C\_ARP2P\_2008 exam **questions have been updated** and **answers have been corrected** get the **newest** PrepAwayExam.com C\_ARP2P\_2008 dumps with Test Engine here:

[https://www.prepawayexam.com/SAP/braindumps.C\\_ARP2P\\_2008.ete.file.html](https://www.prepawayexam.com/SAP/braindumps.C_ARP2P_2008.ete.file.html) (**80**

Q&As Dumps, **40%OFF Special Discount: freecram**)

# **NEW QUESTION: 17**

In SAP Ariba guided buying, which activities does a specialized item from enable requesters to perform?

- **A.** Order products that are NOT in the company catalog
- **B.** Provide additional information to specify the product they want
- **C.** Conduct three bids and a buy for highly technical items
- **D.** Initiate a sourcing request to centralized procurement

**Answer: C**

#### **NEW QUESTION: 18**

which supplier master data is shared in a suite- integrated environment in SAP Ariba buying and invoicing?

- **A.** Preferred ordering method
- **B.** system ID
- **C.** Supplier location
- **D.** owner information

**Answer: B**

## **NEW QUESTION: 19**

Your SAP Ariba GUided Buying customer uses a people soft ERP system you need to ensure that only users from the marketing business unit see a particular document in the community. which tag do you use?

- **A.** Page tag
- **B.** SETIDtag
- **C.** Purchasing organization tag
- **D.** Category tag
- **Answer: B**

## **NEW QUESTION: 20**

what are the configuration options for the child sites of multiple ERP systems in SAP Ariba Buying and invoicing? Note: there are 3 correct answers to this question

- **A.** Disconnected
- **B.** connected
- **C.** cross-variant
- **D.** multi-variant

**E.** single-variant **Answer: A,D,E**

#### **NEW QUESTION: 21**

what is the source of tax rates and tax codes in SAP Ariba buying and invoicing? NOTE: there are 2 correct answers to this question.

**A.** supplier

- **B.** customer ERP
- **C.** third-party tax service
- **D.** Ariba Network

**Answer: B,C**

#### **NEW QUESTION: 22**

For which customer requirements do you recommend SAP Ariba guided buying to a customer?

- **A.** Gain detailed view of the spend by category to shape the commodity strategy
- **B.** Track the total contract spend against spend allowed on contract
- **C.** Find new suppliers for a sole-source commodity
- **D.** Improve compliance with corporate purchasing policies

#### **Answer: D**

## **NEW QUESTION: 23**

Which of the following browsers do you use to modify a class in SAP Ariba buying and invoicing?

- **A.** Field configuration browser
- **B.** AML upload browser
- **C.** Class browser
- **D.** Enumerations browser

**Answer: A**

## **NEW QUESTION: 24**

FOR which documents do Ariba network suppliers pay transaction fees? Note: there are 2 correct answers to this question

- **A.** order confirmation
- **B.** purchase orders
- **C.** payments remittance advice
- **D.** Non-po invoices

**Answer: B,D**

## **NEW QUESTION: 25**

Which of the following are SAP Ariba best practices foe designing forms? Note: there are 2 correct answers to this question

- **A.** Allow entry of sensitive and business-critical information
- **B.** Test the forms after publishing and activating them
- **C.** Plan your form and its workflow
- **D.** Create new templates for every project

**Answer: B,C**

## **NEW QUESTION: 26**

for which activities can you use supplier ratings from SAP Arbia guided Buying? Note: there are 2 correct answers to this question.

- **A.** Toggle preferred status automatically in SAP Ariba guided Buying
- **B.** provide data for SAP Ariba suppliers lifecycle management
- **C.** Filter search results in SAP Ariba guided buying
- **D.** populate content in the Expert community spotlight

# **Answer: B,C**

# **NEW QUESTION: 27**

how do users in SAP Ariba buying and invoicing send purchase orders to suppliers over Ariba Network?

**A.** The user creates a purchase order when purchase order is approved SAP Ariba procurement transmits it to the suppliers

**B.** The user creates a requisition when the requisition is approved, SAP ariba procurement generates a purchase order and transmit it to the suppliers

**C.** The user creates a requisition when the requisition is approved a procurement buyer creates a purchase order and transmits it to the supplier

**D.** The user creates a purchase order, when the purchase order is approved, a procurement buyer transmit it to the supplier

**Answer: B**

# **NEW QUESTION: 28**

what does SAP Ariba recommend to be loaded first during an SAP Ariba implementation? 1 option

- **A.** supplier master data
- **B.** Template realm baseline settings
- **C.** Realm branding settings
- **D.** Recommended parameters

**Answer: B**

**Valid C\_ARP2P\_2008 Dumps** shared by PrepAwayExam.com for Helping Passing C\_ARP2P\_2008 Exam! PrepAwayExam.com now offer the **newest C\_ARP2P\_2008 exam dumps**, the PrepAwayExam.com C\_ARP2P\_2008 exam **questions have been updated** and **answers have been corrected** get the **newest** PrepAwayExam.com C\_ARP2P\_2008 dumps with Test Engine here:

[https://www.prepawayexam.com/SAP/braindumps.C\\_ARP2P\\_2008.ete.file.html](https://www.prepawayexam.com/SAP/braindumps.C_ARP2P_2008.ete.file.html) (**80**

Q&As Dumps, **40%OFF Special Discount: freecram**)